## **DERIVATION OF SUBCONSULTANT COSTS**

Summary of all Subconsultant Costs for ALL JOB NUMBERS (Including phases) for all services provided. Submit one Form 5101C per Sub. Use additional pages as necessary.

> $x \quad $ \quad \text{---} \quad \text{---} \quad \text{---} \quad \text{---} \quad \text{---} \quad \text{---} \quad \text{---} \quad$  $x \quad \text{\$} \quad \text{\_} \quad x \quad \text{\_} \quad \text{\_} \quad = \quad \text{\_}$

> > **0.00 0.00**

**Clear Form**

0.00 0.00 0.00 0.00 0.00 0.00 0.00 0.00

**0.00**

**0.00**

 $x \quad $ \qquad = \quad $$  $x \quad \texttt{\$} = \texttt{\$}$  $x \quad \$ \qquad \qquad = \quad \$$  $x \quad \$ \qquad = \quad \$$ 

Overhead Rate: **% Total Overhead: \$** 

F.C.C.M. Rate: **% Total F.C.C.M.: \$** 

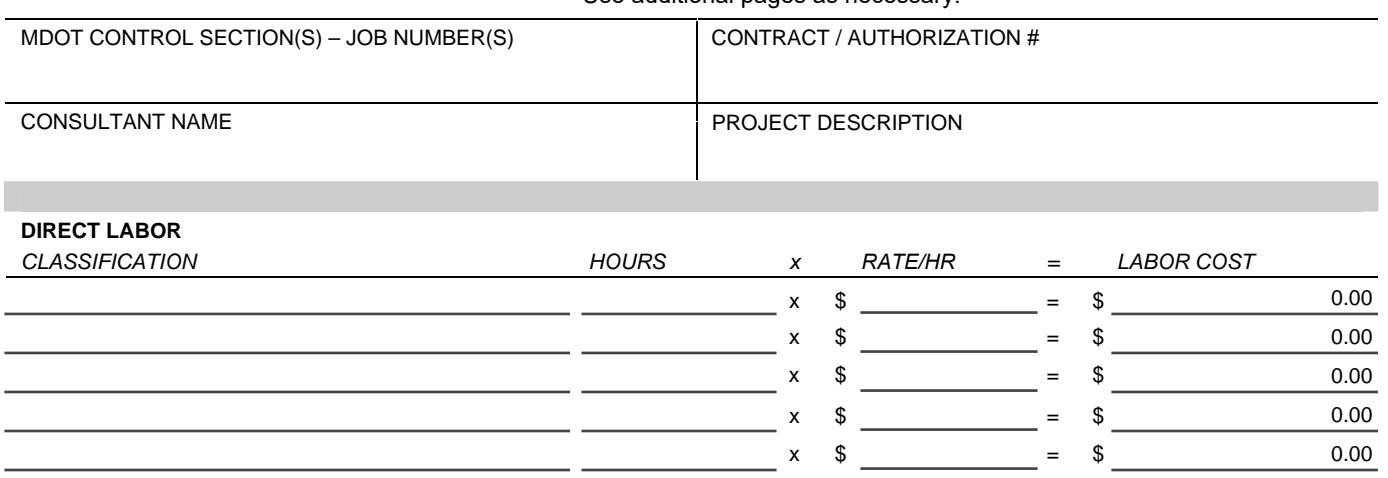

x \$ = \$  $x \approx 3$  =  $\frac{1}{x}$   $\frac{1}{x}$   $\frac{1}{x}$   $\frac{1}{x}$   $\frac{1}{x}$  =  $\frac{1}{x}$   $\frac{1}{x}$  =  $\frac{1}{x}$   $\frac{1}{x}$  =  $\frac{1}{x}$   $\frac{1}{x}$  =  $\frac{1}{x}$   $\frac{1}{x}$  =  $\frac{1}{x}$   $\frac{1}{x}$  =  $\frac{1}{x}$   $\frac{1}{x}$  =  $\frac{1}{x}$   $\frac{1}{x}$  =  $\frac{1$ 

Total Hours: **0.00** 

<u> 1999 - Jan Jan Jawa</u>

**SUB OTHER DIRECT EXPENSES** (List each item price at Actual Cost – NO MARKUP)

**SUB FACILITIES CAPITAL COST OF MONEY (F.C.C.M.)** (Total Labor x F.C.C.M. Rate)

**SUB OVERHEAD** (Total Labor x Overhead Rate)

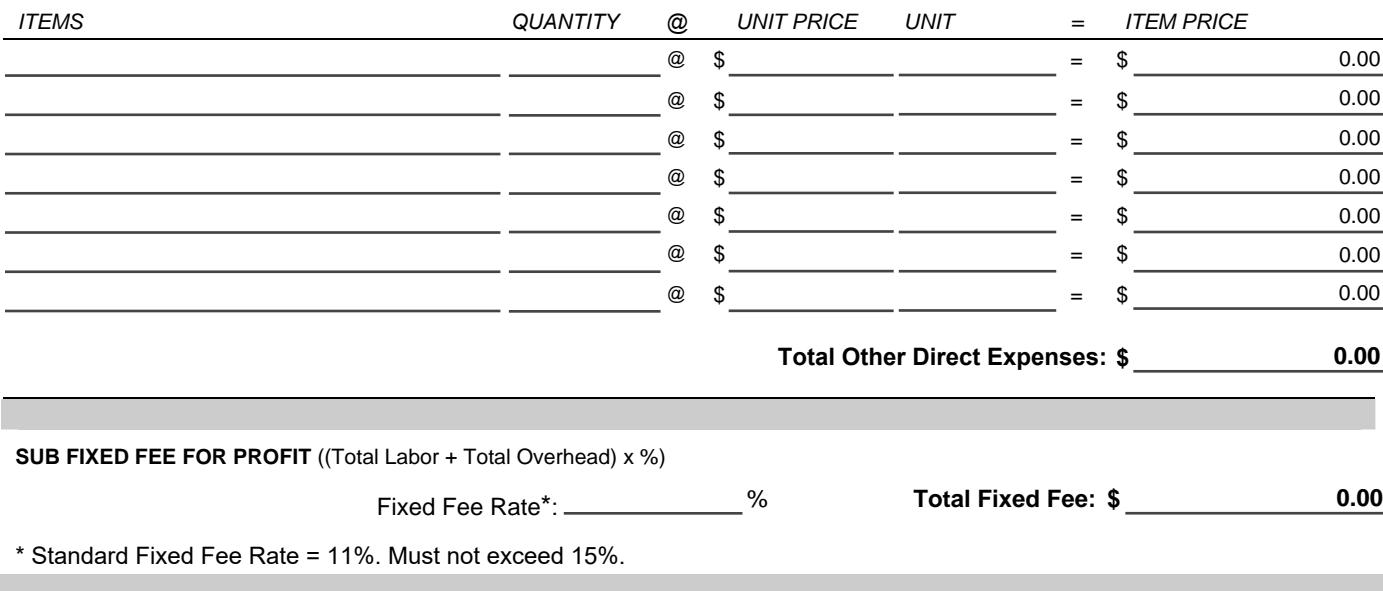